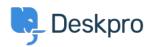

Žinių bankas > Deskpro Legacy > How do I generate a report that doesn't include tickets created on the weekend?

## How do I generate a report that doesn't include tickets created on the weekend?

Benedict Sycamore - 2023-08-29 - Comments (0) - Deskpro Legacy

For organizations that only provide support during Monday to Friday, it makes sense to exclude data from the weekend in reports to accurately develop a picture of helpdesk performance.

If you'd like to create a report that excludes tickets that were created at the weekend, add the following to the WHERE line in your DPQL query

WEEKDAY(tickets.date\_created) NOT IN ('5', '6')

As you can see, this sets conditions on which days of the are included in the report by excluding 5 = (Saturday), and 6 = (Sunday).

## Note

0 = Monday, 1 = Tuesday, 2 = Wednesday, 3 = Thursday, 4 = Friday, 5 = Saturday, 6 = Sunday.

For example, here is a an example of a report which will give you a list of tickets created in October, grouped by agent, whilst excluding tickets created on the weekend.

| Download as CSV       |           |                |                            |
|-----------------------|-----------|----------------|----------------------------|
| Agent                 |           | Status         | Date Created               |
| Alyce Gusikowski      | <u>43</u> | resolved       | Tue, 12th Oct 2021 6:15pm  |
| Brett Crist           | <u>37</u> | resolved       | Tue, 19th Oct 2021 11:45am |
| Carmen Farrell        | 258       | awaiting_agent | Tue, 5th Oct 2021 6:07am   |
| Corporate Content     | <u>48</u> | awaiting_user  | Tue, 12th Oct 2021 8:53pm  |
| Eldridge Howe         | 162       | awaiting_agent | Mon, 25th Oct 2021 8:19am  |
| Jodie Howell          | 19        | resolved       | Thu, 21st Oct 2021 1:19am  |
| John Doe              | <u>15</u> | awaiting_user  | Tue, 12th Oct 2021 7:51pm  |
| <u>Jonatan Larkin</u> | 1         | resolved       | Tue, 12th Oct 2021 7:44am  |
| Makenna Leannon       | 14        | awaiting_agent | Fri, 22nd Oct 2021 10:11am |
| Miracle Jast          | <u>31</u> | resolved       | Tue, 5th Oct 2021 4:29am   |
| Pietro Langworth      | 33        | awaiting_user  | Fri, 15th Oct 2021 9:04am  |
| Ransom Davis          | 44        | awaiting_agent | Fri, 8th Oct 2021 1:43pm   |

For more information on how to create reports and build queries, refer to our guide on the anatomy of a DPQL guery.